# **Transporte**

A Betalândia é um país que apenas recentemente se abriu para o comércio exterior e está preparando agora sua primeira grande exportação. A Sociedade Betalandesa de Comércio (SBC) ficou encarregada de conduzir a exportação e determinou que, seguindo os padrões internacionais, a carga será transportada em contêineres, que são, por sua vez, colocados em grandes navios para o transporte internacional.

Todos os contêineres betalandeses são idênticos, medindo *A* metros de largura, *B* metros de comprimento e *C* metros de altura. Um navio porta-contêineres pode ser visto como um retângulo horizontal de *X* metros de largura e *Y* metros de comprimento, sobre o qual os contêineres são colocados. Nenhuma parte de contêiner pode ficar para fora do navio. Além disso, para possibilitar a travessia de pontes, a altura máxima da carga no navio não pode ultrapassar *Z* metros.

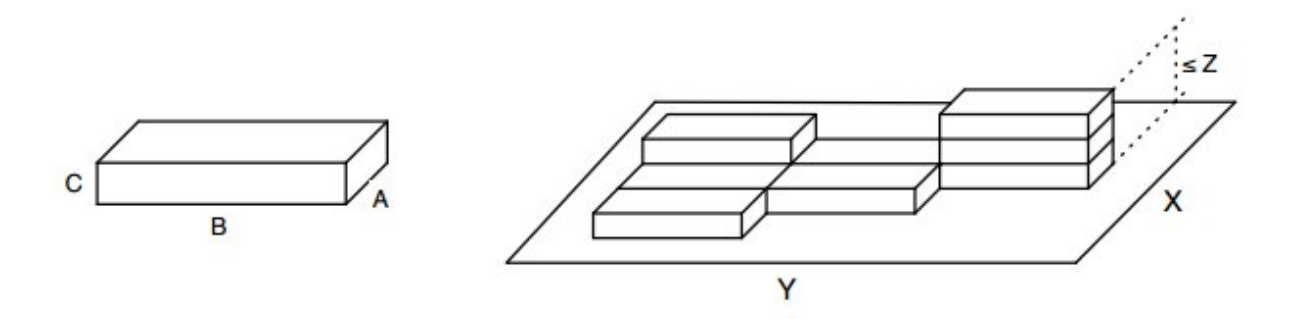

Devido a limitações do guindaste utilizado, os contêineres só podem ser carregados alinhados com o navio. Ou seja, os contêineres só podem ser colocados sobre o navio de tal forma que a largura e o comprimento do contêiner estejam paralelos à largura e ao comprimento do navio, respectivamente.

A SBC está com problemas para saber qual a quantidade máxima de contêineres que podem ser colocados no navio e pede sua ajuda. Sua tarefa, neste problema, é determinar quantos contêineres podem ser carregados no navio respeitando as restrições acima.

### **Entrada**

A entrada consiste de duas linhas. A primeira linha contém três inteiros *A*, *B* e *C* que representam as dimensões dos contêineres, enquanto a segunda linha contém outros três inteiros *X*, *Y* e *Z* que representam as dimensões do navio.

## **Saída**

Seu programa deve imprimir apenas uma linha contendo um inteiro que indica a quantidade máxima de contêineres que o navio consegue transportar.

## **Restrições**

- 1 ≤ *A*, *B*, *C*, *X*, *Y*, *Z* ≤ 10<sup>6</sup>
- É garantido que a maior resposta será menor ou igual a 10 $^6$

## **Exemplos**

#### **Entrada**

1 1 1

1 1 1

#### **Saída**

1

### **Entrada**

1 2 5

9 6 11

#### **Saída**

54

**Entrada** 1 2 12

6 9 10

#### **Saída**

0